#### UNIVERSITY IN MARYLAND

# CMSC201 Computer Science I for Majors

Lecture 14 – Tuples

All materials copyright UMBC unless otherwise noted

#### Last Class We Covered

- Mutability
	- Shallow copy
	- Relation to functions
- Modularity
	- Program Design
	- Incremental Development

HONORS UNIVERSITY IN MARYLAND

#### Any Questions from Last Time?

**4**

#### Announcement – Advising

- **ALL** students must receive advising authorization prior to registering for classes
- Advising Appointments are currently available
- Students can register between Nov 1 Nov 18 – Depending on number of earned credits
- CMSC & ENGR Sign up for an apt via the online scheduler: http://coeadvising.umbc.edu/
- Group Advising is an excellent option!

#### Announcement – Survey

- Available now on Blackboard
- Due by Tuesday, October 25th at midnight – Check completion under "My Grades"
- Some statistics (from Fall 2015):
	- If they had taken the surveys…
		- 9 students would have gotten an A instead of a B
		- 4 students would have gotten a B instead of a C
		- 9 students would have gotten a C instead of a D

### Today's Objectives

- Learn about the *tuple* data structure in Python
- Perform basic operations with tuples including:
	- Creation
	- Conversion
	- Repetition
	- Slicing
	- Traversing
- Use tuples in functions (as return values)

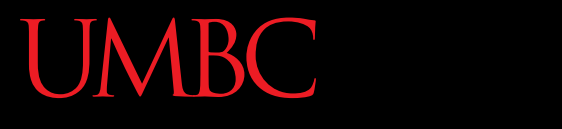

AN HONORS UNIVERSITY IN MARYLAND

#### Tuples

#### The *Tuple* Data Structure

• In Python, a tuple is an *immutable* sequence of values

> What does immutable mean?

Tuples are immutable which means you *cannot update or change* the values of tuple elements

**9**

#### The *Tuple* Data Structure

- Each value in the tuple is an *element* or *item*
- Elements can be any Python data type
	- Tuples can mix data types
	- Elements can be nested tuples

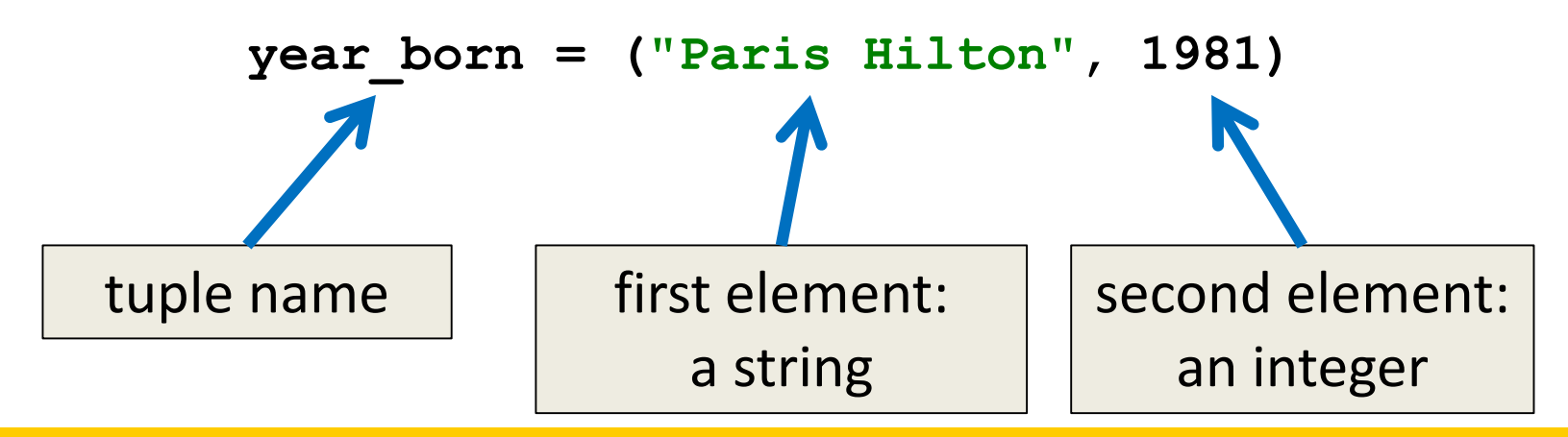

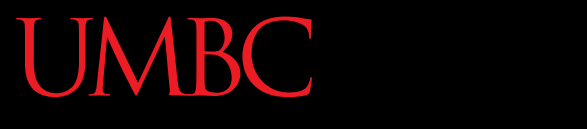

AN HONORS UNIVERSITY IN MARYLAND

#### Creating Tuples

#### **<class 'tuple'>**

**myList = [5, 15, 23] myTuple = tuple(myList) print(type(myTuple))**

• To cast a list as a tuple, you use **tuple()**

**tup1 = ()**

• The empty tuple is written as two parentheses containing nothing

#### Creating Tuples

```
numbers = (1, 2, 3, 4)
print (numbers)
(1, 2, 3, 4)
```
**cheeses = ('swiss', 'cheddar', 'ricotta', 'gouda') print (cheeses) ('swiss', 'cheddar', 'ricotta', 'gouda')**

**a <class 'str'> t1 = ('a')**

**print (t1, type(t1))**

#### **Is this a tuple?**

**t2 = ('a',) print (t2, type(t2)) ('a',) <class 'tuple'>**

**Tuples with one element require a comma**

**t3 = tuple('a')**

**print (t3, type(t3)) ('a',) <class 'tuple'>**

**empty = tuple() ()**

**print (empty)**

```
aList = [1, 2, 3, 4]
aTuple = tuple(aList)
print (aTuple)
aStr = 'parrot'
aTuple2 = tuple(aStr)
print (aTuple2)
                            What does this output?
                             (1, 2, 3, 4)
                      ('p', 'a', 'r', 'r', 'o', 't')
```
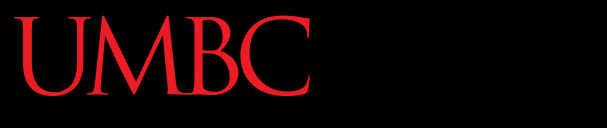

HONORS UNIVERSITY IN MARYLAND A N

#### Indexing and Slicing Tuples

### Tuple Indexing

- Just like other sequences (strings), elements within a tuple are indexed
	- **cheeses = ('swiss', 'cheddar',**
		- **'ricotta', 'gouda')**
	- **print (cheeses[0])**

**What does this do?**

**cheeses[0] = 'swiss'**

Nothing! (an error) Tuples are immutable.

### Slicing a Tuple

- Like other sequences, tuples can be sliced
- Slicing a tuple creates a new tuple. It does not change the original tuple.

**cheeses = ('swiss', 'cheddar',**

**'ricotta', 'gouda')**

**print (cheeses[1:4]) What does this output?**

**('cheddar', 'ricotta', 'gouda')**

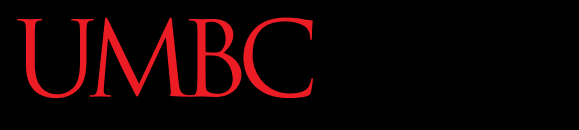

AN HONORS UNIVERSITY IN MARYLAND

#### Tuple Operations

#### Operations on Tuples

- Tuples support all the standard sequence operations, including:
	- Membership tests (using the **in** keyword)
	- Comparison (element-wise)
	- Iteration (e.g., in a **for** loop)
	- Concatenation and repetition
	- The **len()** function
	- The **min()** and **max()** functions

### Membership Tests (**in**)

• In Python, the *in* keyword is used to test if a sequence (list, tuple, string etc.) contains a value.

– Returns *True* or *False*

$$
a = [1, 2, 3, 4, 5]
$$
  
print(5 in a)  
print(10 in a)  
True  
False

**What does this output?**

#### Comparison

• In Python 3.3, we can use the comparison operator, **==**, to do tuple comparison

– Returns *True* or *False*

\n
$$
\text{tuple1, tuple2 = (123, 'xyz'), (456, 'abc')}
$$
\n

\n\n $\text{tuple3 = (456, 'abc')}$ \n

\n\n $\text{print (tuple1 == tuple2)}$ \n

\n\n $\text{print (tuple2 == tuple3)}$ \n

\n\n $\text{False}$ \n

From: http://www.tutorialspoint.com/python/tuple\_cmp.htm

**True**

#### Iteration

```
teams = ((1, 'Ravens'),(2, 'Panthers'),
          (5, 'Eagles'),(7, 'Steelers'))
                               Notice tuple of tuples
```
**for (index, name) in teams: print(index, name)**

- **1 Ravens**
- **2 Panthers**
- **5 Eagles**
- **7 Steelers**

**What does this output?**

#### Iteration

**t = [('a', 0), ('b', 1), ('c', 2)]**

**for letter, number in t:**

**print (number, letter)**

**Notice list of tuples**

**What does this output?**

**0 a 1 b**

**2 c**

#### Concatenation (**+**)

• The **+** operator returns a new tuple that is a concatenation of two tuples

$$
a = (1, 2, 3)
$$

- **b = (4, 5, 6)**
- **c = a + b**
- **print (a, b, c)**

**What does this output?**

**(1, 2, 3) (4, 5, 6) (1, 2, 3, 4, 5, 6)**

### Repetition (**\***)

• The **\*** operator returns a new tuple that repeats the tuple.

$$
a = (1, 2, 3)
$$

**b = (4, 5, 6)**

**print (a\*2, b)**

**What does this output?**

**(1, 2, 3, 1, 2, 3) (4, 5, 6)**

### **len()** Functions

• The method **len()** returns the number of elements in the tuple.

```
tuple0 = ()
print(len(tuple0))
tupleA = ("UMBC", "is", "the", "best")
print(len(tupleA))
```
**What does this output? 0**

**4**

## **min()** and **max()** Functions

• **max(tuple)**

– Returns item from the tuple with max value

• **min(tuple)**

– Returns item from the tuple with min value

```
('p', 'a', 'r', 'r', 'o', 't')
                         a
                          t
myTuple = tuple('parrot')
print (myTuple)
print(min(myTuple))
print(max(myTuple))
                                   What does this 
                                      output?
```
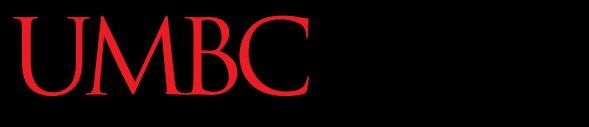

HONORS UNIVERSITY IN MARYLAND

#### Tuples and Functions (**return**)

#### Tuples and functions

• Python functions (as is true of most languages) can only return one value

– But… but… we've returned multiple values before!

- If multiple objects are packaged together into a tuple, then the function can return the objects as a single tuple
- Many Python functions return tuples

#### Example: **min\_max.py**

```
# Returns the smallest and largest 
# elements of a sequence as a tuple
def min_max(t):
```
**return min(t), max(t)**

```
seq = [12, 98, 23, 74, 3, 54]
print (min_max(seq))
```
**What does this output?**

```
string = 'She turned me into a newt!'
print (min_max(string))
myMin, myMax = min_max(string)
                                 (3, 98)
                                  (' ', 'w')
```
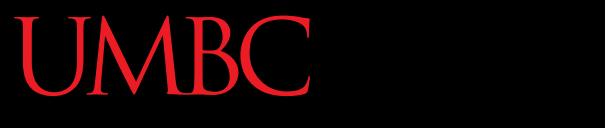

HONORS UNIVERSITY IN MARYLAND A N

#### Any Other Questions?

#### Announcements

- Homework 6 is due Wednesday
- We'll cover the midterm in class next time